## Navigate Retention Systems Practical Exercise

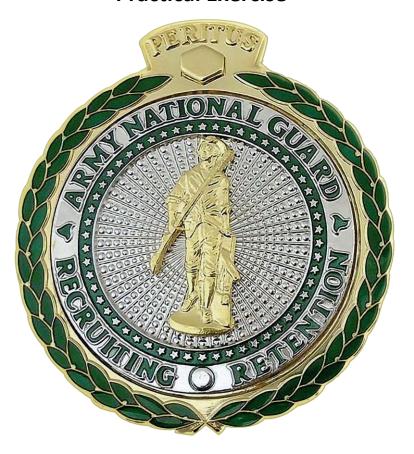

## **ARMY NATIONAL GUARD**

## **Unit Retention NCO Course**

NATIONAL GUARD PROFESSIONAL EDUCATION CENTER
Strength Maintenance Training Center
CAMP JOSEPH T. ROBINSON
P.O. Box 797
North Little Rock, AR 72115-0797

**Directions:** Select the best answer to each question.

- 1. What view will give you a picture of overall ARNG readiness?
  - a. Leadership View
  - b. Leadership Reports
  - c. Basic View
  - d. Basic Reports
- 2. What view will give you a look at unit numbers detailed by gender, race, and ethnicity?
  - a. Diversity View
  - b. Multicultural View
  - c. Basic View
  - d. Cultural View
- 3. Which reports are pre-configured for all DPRO users?
  - a. Custom Reports
  - b. Leadership Reports
  - c. Leadership Dashboard
  - d. Basic Reports
- 4. What pre-configured reports will give you a chart to compare the current FY to the previous FY?
  - a. Leadership Dashboard
  - b. Leadership Reports
  - c. Basic View
  - d. Custom Reports
- 5. What tool allows you to filter most reports and dashboards to focus on a specific command?
  - a. Filter Tool
  - b. Command Filter
  - c. Command Navigator
  - d. Filter Navigation

- 6. What tool allows you to create custom reports to the specific dimensions you set?
  - a. Report Builder
  - b. Basic Edit
  - c. Report Editor
  - d. Custom Editor
- 7. Where do you go to assign Sponsor to a new Soldier who are joining your Unit?
  - a. RMS Sponsorship
  - b. DPRO Sponsorship
  - c. RMS Command Center
  - d. DPRO Leadership Reports
- 8. Where can you access your job duties within RMS Extension?
  - a. Sponsorship Tab
  - b. Work Buckets
  - c. DPRO Sponsorship
  - d. Command Center
- 9. How do you expand or collapse a panel in RMS?
  - a. Click the white X in the upper right corner of the panel
  - b. Click the bi-directional arrow in the upper right corner of the panel
  - c. Click the black bar at the top of each panel
  - d. Click the black X in the white box in the upper right corner of the panel
- 10. In which panel is the decision to extend recorded?
  - a. 4th panel
  - b. 3<sup>rd</sup> panel
  - c. 2<sup>nd</sup> panel
  - d. 1st panel